### Introduction to Google Apps Script - Gmail Service

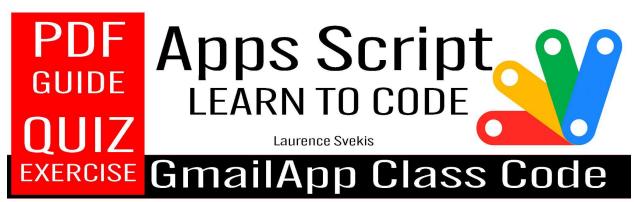

| GmailApp Class (Historical)                           | 4    |
|-------------------------------------------------------|------|
| Sending Emails:                                       | 4    |
| Accessing Emails:                                     | 4    |
| Modifying Emails:                                     | 5    |
| Working with Drafts:                                  | 5    |
| <b>Coding Exercises: Gmail Automation with Google</b> | Apps |
| Script                                                | 6    |
| Exercise 1: Send Basic Email                          | 6    |
| Exercise 2: Send Email with HTML Body                 | 7    |
| Exercise 3: Create Draft Email                        | 7    |
| Exercise 4: Access Inbox Threads                      | 8    |
| Exercise 5: Mark Thread as Read                       | 9    |
| Exercise 6: Move Thread to Archive                    | 10   |
| Exercise 7: Access Drafts                             | 11   |
| Exercise 8: Access Draft by ID                        | 12   |
| Exercise 9: Mark Draft as Unread                      | 12   |

| Exercise 10: Send Email with Attachment<br>Quiz Questions on GmailApp Class               | 13<br><b>14</b> |
|-------------------------------------------------------------------------------------------|-----------------|
| 1. Question: What is the primary purpose of the GmailApp class in Google Apps Script?     | 14              |
| 2. Question: How can you send an email using the GmailApp class?                          | 14              |
| <ol> <li>Question: What is the purpose of the createDraft() method</li> <li>15</li> </ol> | d?              |
| 4. Question: How do you retrieve all drafts using the GmailAp<br>class?                   | эр<br>15        |
| 5. Question: What method is used to access threads in the inbox?                          | 15              |
| 6. Question: How can you mark a thread as read?                                           | 15              |
| 7. Question: What does moveToArchive() do in the GmailApp class?                          | 16              |
| <ol> <li>Question: Which method is used to mark a draft as unread<br/>16</li> </ol>       | 1?              |
| 9. Question: How do you retrieve the subject of a draft?                                  | 16              |
| 10. Question: What is the purpose of the createDraft()<br>method's return value?          | 16              |
| 11. Question: How do you send an email with an HTML body 17                               | ?               |
| 12. Question: What is the purpose of                                                      |                 |
| getThreadById(threadId)?                                                                  | 17              |
| 13. Question: Which method retrieves the first message<br>subject of a thread?            | 17              |
| 14. Question: How do you mark a draft as read using its ID?                               | 17              |
| 15. Question: What method is used to get the recipients of a email?                       | n<br>18         |
| 16. Question: How do you access the body of the last receive                              | ed              |

|    | email?                                                                                    | 18       |
|----|-------------------------------------------------------------------------------------------|----------|
|    | 17. Question: What is the purpose of                                                      |          |
|    | markThreadUnread(thread)?                                                                 | 18       |
|    | 18. Question: Which method is used to send an email with                                  | 10       |
|    | attachments?                                                                              | 18       |
|    | <ol> <li>Question: How do you retrieve the subject of the last dra</li> <li>19</li> </ol> | ift?     |
|    | 20. Question: What is the purpose of getInboxThreads(start, max)?                         | 19       |
|    | 21. Question: How can you delete a draft using its ID?                                    | 19       |
|    | 22. Question: Which method is used to mark a thread as                                    |          |
|    | unread?                                                                                   | 19       |
|    | 23. Question: What is the purpose of markDraftUnread()?                                   | 20       |
|    | 24. Question: How do you get the attachments of a specific                                |          |
|    | email?                                                                                    | 20       |
|    | 25. Question: What method is used to access the sender of a email?                        | an<br>20 |
|    | 26. Question: How do you move the last received email to the                              | е        |
|    | trash?                                                                                    | 20       |
|    | 27. Question: What is the purpose of getDrafts()?                                         | 21       |
|    | 28. Question: How can you mark a specific draft as read?                                  | 21       |
|    | 29. Question: What method is used to access the date of the                               |          |
|    | last sent email?                                                                          | 21       |
|    | 30. Question: How do you retrieve the plain text body of the                              | 24       |
| _  | last received email?                                                                      | 21       |
| Αι | nswers to Quiz Questions:                                                                 | 22       |
|    |                                                                                           |          |

Google Apps Script is a scripting language developed by Google to extend the capabilities of various Google Workspace applications, including Gmail. The Gmail service in Google Apps Script provides a way to automate tasks related to sending and receiving emails through your Gmail account.

### GmailApp Class (Historical)

In the past, the GmailApp class was used for interacting with Gmail. It provided methods to compose and send emails, search for emails, and manage drafts. Here's a brief overview:

### Sending Emails:

- 1. createDraft(recipient, subject, body): Creates a draft email with the given recipient, subject, and body.
- sendEmail(recipient, subject, body): Sends an email immediately.

### Accessing Emails:

1. getInboxThreads(): Retrieves a collection of threads in the inbox.

- getThreadById(threadId): Retrieves a specific thread by its ID.
- 3. getInboxThreads(start, max): Retrieves a range of threads from the inbox.

### Modifying Emails:

- 1. markThreadRead(thread): Marks a thread as read.
- 2. markThreadUnread(thread): Marks a thread as unread.
- 3. moveThreadToArchive(thread): Moves a thread to the archive.

### Working with Drafts:

- 1. getDrafts(): Retrieves a collection of draft messages.
- 2. getDraftById(draftId): Retrieves a specific draft by its ID.

Example:

function sendEmailExample() {

var recipient = 'example@email.com';

var subject = 'Hello from Google Apps Script';

var body = 'This is a test email sent using Google Apps Script!';

GmailApp.sendEmail(recipient, subject, body);

}

## Coding Exercises: Gmail Automation with Google Apps Script

### Exercise 1: Send Basic Email

Task: Write a Google Apps Script function to send a simple email.

Steps:

- 1. Open Google Apps Script.
- 2. Write a function to send an email.
- 3. Run the function.

Code Example:

function sendBasicEmail() {

GmailApp.sendEmail('recipient@example.com', 'Subject', 'Body');

}

### **Exercise 2: Send Email with HTML Body**

Task: Modify the previous script to send an email with an HTML body.

Steps:

- 1. Update the function to use HTML content.
- 2. Run the function.

Code Example:

```
function sendHtmlEmail() {
```

```
var htmlBody = 'This is an <b>HTML</b> email.';
```

GmailApp.sendEmail('recipient@example.com', 'HTML Email', '',
{ htmlBody: htmlBody });

#### }

### **Exercise 3: Create Draft Email**

Task: Write a script to create a draft email.

Steps:

- 1. Write a function to create a draft.
- 2. Run the function.

Code Example:

```
function createDraftEmail() {
```

```
var draft = GmailApp.createDraft('recipient@example.com',
'Draft Subject', 'Draft Body');
```

```
Logger.log('Draft URL: ' + draft.getMessage().getId());
```

}

#### **Exercise 4: Access Inbox Threads**

Task: Retrieve and log the first few threads from the inbox.

Steps:

- 1. Write a function to get inbox threads.
- 2. Log thread details.
- 3. Run the function.

Code Example:

```
function accessInboxThreads() {
```

```
var threads = GmailApp.getInboxThreads(0, 5);
```

```
threads.forEach(function (thread) {
```

```
Logger.log('Thread Subject: ' +
thread.getFirstMessageSubject());
```

});

}

### **Exercise 5: Mark Thread as Read**

Task: Write a script to mark the first thread in the inbox as read.

Steps:

- 1. Write a function to mark a thread as read.
- 2. Run the function.

Code Example:

function markThreadAsRead() {

```
var thread = GmailApp.getInboxThreads(0, 1)[0];
```

thread.markRead();

### }

### **Exercise 6: Move Thread to Archive**

Task: Move the first thread in the inbox to the archive.

Steps:

- 1. Write a function to move a thread to the archive.
- 2. Run the function.

Code Example:

function moveThreadToArchive() {

var thread = GmailApp.getInboxThreads(0, 1)[0];

thread.moveToArchive();

#### }

### **Exercise 7: Access Drafts**

Task: Retrieve and log the details of the first few drafts.

Steps:

- 1. Write a function to get drafts.
- 2. Log draft details.
- 3. Run the function.

```
Code Example:
```

```
function accessDrafts() {
```

var drafts = GmailApp.getDrafts();

drafts.forEach(function (draft) {

```
Logger.log('Draft Subject: ' + draft.getMessage().getSubject());
```

});

}

### **Exercise 8: Access Draft by ID**

Task: Retrieve and log details of a specific draft by its ID.

Steps:

- 1. Write a function to get a draft by ID.
- 2. Log draft details.
- 3. Run the function.

Code Example:

```
function accessDraftById() {
```

```
var draftId = '1234567890abcdef'; // Replace with an actual
draft ID
```

var draft = GmailApp.getDraftById(draftId);

Logger.log('Draft Subject: ' + draft.getMessage().getSubject());

#### }

### **Exercise 9: Mark Draft as Unread**

Task: Mark the first draft as unread.

Steps:

- 1. Write a function to mark a draft as unread.
- 2. Run the function.

Code Example:

function markDraftAsUnread() {

var draft = GmailApp.getDrafts()[0];

draft.markUnread();

}

### **Exercise 10: Send Email with Attachment**

Task: Modify the email sending function to include an attachment.

Steps:

- 1. Update the email sending function to include an attachment.
- 2. Run the function.

Code Example:

function sendEmailWithAttachment() {

var file = DriveApp.getFileById('abcdef1234567890'); // Replace
with an actual file ID

```
GmailApp.sendEmail('recipient@example.com', 'Email with
Attachment', 'Body', { attachments: [file] });
```

}

Note: Replace placeholders like 'recipient@example.com', 'abcdef1234567890', etc., with actual values.

Quiz Questions on GmailApp Class

### 1. Question: What is the primary purpose of the GmailApp class in Google Apps Script?

- a. A) Creating spreadsheets
- b. B) Managing Gmail accounts
- c. C) Interacting with Gmail services

# 2. Question: How can you send an email using the GmailApp class?

a. A) sendMail()

b. B) createEmail()

c. C) sendEmail()

# 3. Question: What is the purpose of the createDraft() method?

- a. A) Sends an email immediately
- b. B) Creates a draft email
- c. C) Deletes a draft email

### 4. Question: How do you retrieve all drafts using the GmailApp class?

- a. A) getDrafts()
- b. B) retrieveDrafts()
- c. C) listDrafts()

### 5. Question: What method is used to

### access threads in the inbox?

- a. A) getThreads()
- b. B) inboxThreads()
- c. C) getInboxThreads()

### 6. Question: How can you mark a thread as

### read?

- a. A) markAsRead()
- b. B) markThreadRead()
- c. C) readThread()

### 7. Question: What does moveToArchive()

### do in the GmailApp class?

- a. A) Deletes a thread
- b. B) Moves a thread to the archive
- c. C) Archives a thread

### 8. Question: Which method is used to mark

### a draft as unread?

- a. A) markAsUnread()
- b. B) markDraftUnread()
- c. C) draftUnread()

### 9. Question: How do you retrieve the

### subject of a draft?

- a. A) draft.getSubject()
- b. B) getDraftSubject()
- c. C) draft.subject()

### **10.** Question: What is the purpose of the

### createDraft() method's return value?

- a. A) The draft's ID
- b. B) The draft's body
- c. C) The draft's subject

# 11. Question: How do you send an email with an HTML body?

- a. A) sendHtmlEmail()
- b. B) sendEmailWithHtmlBody()
- c. C) sendEmail() with HTML options

### 12. Question: What is the purpose of

### getThreadById(threadId)?

- a. A) Retrieves a specific thread by ID
- b. B) Retrieves all threads in the inbox
- c. C) Retrieves the last thread

### **13. Question: Which method retrieves the**

### first message subject of a thread?

- a. A) thread.getFirstMessageSubject()
- b. B) getThreadSubject()
- c. C) firstMessageSubject()

## 14. Question: How do you mark a draft as

### read using its ID?

- a. A) markDraftRead(draftId)
- b. B) getDraftById(draftId).markRead()
- c. C) readDraft(draftId)

# 15. Question: What method is used to get the recipients of an email?

- a. A) getEmailRecipients()
- b. B) getRecipients()
- c. C) getToRecipients()

### 16. Question: How do you access the body

### of the last received email?

- a. A) getLastEmailBody()
- b. B) getLatestEmailBody()
- c. C) GmailApp.getInboxThreads()[0].getMessages()[0].getBody()

### 17. Question: What is the purpose of

### markThreadUnread(thread)?

- a. A) Marks the thread as unread
- b. B) Retrieves unread threads
- c. C) Unmarks the thread as read

### **18. Question: Which method is used to send**

### an email with attachments?

- a. A) sendEmailWithAttachments()
- b. B) sendEmail() with attachments option
- c. C) createEmailWithAttachments()

# 19. Question: How do you retrieve the subject of the last draft?

- a. A) getLastDraftSubject()
- b. B) getLatestDraftSubject()
- c. C) GmailApp.getDrafts()[0].getSubject()

### 20. Question: What is the purpose of

### getInboxThreads(start, max)?

- a. A) Retrieves threads starting from a specific position
- b. B) Retrieves all threads in the inbox
- c. C) Retrieves the last thread

# 21. Question: How can you delete a draft using its ID?

- a. A) deleteDraftById(draftId)
- b. B) getDraftById(draftId).delete()
- C. C) delete(draftId)

## 22. Question: Which method is used to mark a thread as unread?

- a. A) thread.markUnread()
- b. B) markThreadUnread(thread)
- C. C) unreadThread(thread)

# 23. Question: What is the purpose of markDraftUnread()?

- a. A) Marks the draft as unread
- b. B) Retrieves unread drafts
- c. C) Unmarks the draft as read

### 24. Question: How do you get the

### attachments of a specific email?

- a. A) getEmailAttachments(email)
- b. B) getAttachments(email)
- C. C) email.getAttachments()

## 25. Question: What method is used to access the sender of an email?

- a. A) getSender()
- b. B) getEmailSender()
- C. C) getFrom()

## 26. Question: How do you move the last received email to the trash?

- a. A) moveToTrash(getLastEmail())
- b. B) GmailApp.getInboxThreads()[0].moveToTrash()
- C. C) moveToTrash(getLastEmailThread())

# 27. Question: What is the purpose of getDrafts()?

- a. A) Retrieves all drafts
- b. B) Retrieves unread drafts
- c. C) Retrieves the last draft

### 28. Question: How can you mark a specific

### draft as read?

- **a.** A) markDraftRead(draft)
- b. B) getDraftById(draftId).markRead()
- C. C) readDraft(draft)

### 29. Question: What method is used to

### access the date of the last sent email?

- a. A) getLastSentEmailDate()
- b. B) getLatestSentEmailDate()
- C. C) GmailApp.getSentMessages()[0].getDate()

## 30. Question: How do you retrieve the plain text body of the last received email?

- a. A) getLatestEmailPlainTextBody()
- b. B) GmailApp.getInboxThreads()[0].getMessages()[0].getPlainBody()
- C. C) getLastEmail().getPlainTextBody()

### Answers to Quiz Questions:

- 1. C) Interacting with Gmail services
- 2. C) sendEmail()
- 3. B) Creates a draft email
- 4. A) getDrafts()
- 5. C) getInboxThreads()
- 6. B) markThreadRead()
- 7. B) Moves a thread to the archive
- 8. A) markAsUnread()
- 9. A) draft.getSubject()
- 10. A) The draft's ID
- 11. C) sendEmail() with HTML options
- 12. A) Retrieves a specific thread by ID
- 13. A) thread.getFirstMessageSubject()
- 14. B) getDraftById(draftId).markRead()
- 15. B) getRecipients()
- 16. C)

GmailApp.getInboxThreads()[0].getMessages()[0].getBody()

- 17. A) Marks the thread as unread
- 18. B) sendEmail() with attachments option
- 19. C) GmailApp.getDrafts()[0].getSubject()

- 20. A) Retrieves threads starting from a specific position
- 21. B) getDraftById(draftId).delete()
- 22. B) markThreadUnread(thread)
- 23. A) Marks the draft as unread
- 24. C) email.getAttachments()
- 25. C) getFrom()
- 26. B) GmailApp.getInboxThreads()[0].moveToTrash()
- 27. A) Retrieves all drafts
- 28. A) markDraftRead(draft)
- 29. C) GmailApp.getSentMessages()[0].getDate()
- 30. B)

GmailApp.getInboxThreads()[0].getMessages()[0].getPlainB ody()